В бесплатной версии ZOOM время ограничено до 30 минут. +-10 мин. Если есть

необходимость продолжить, просто еще раз войти **с тем же** идентификатором и паролем

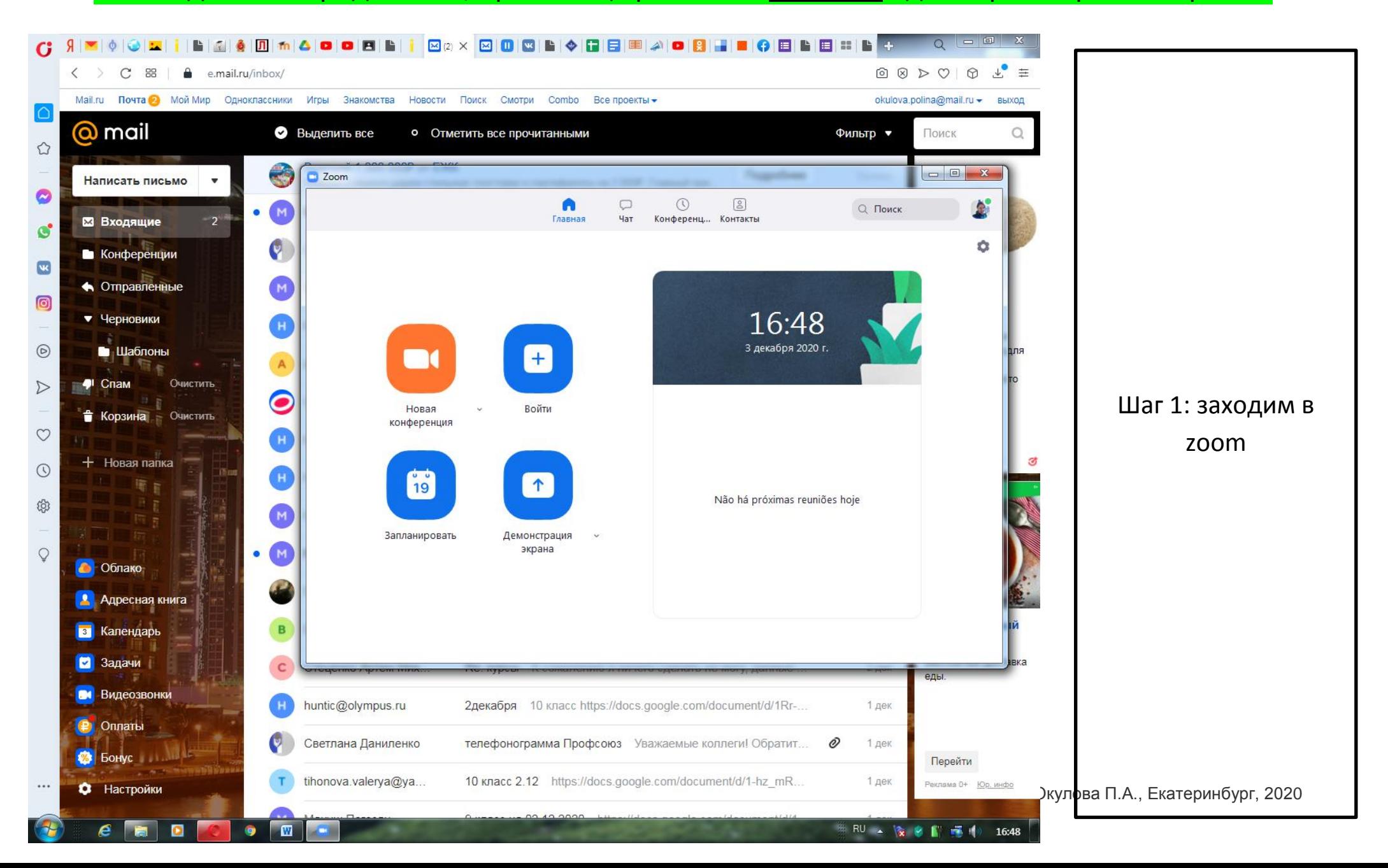

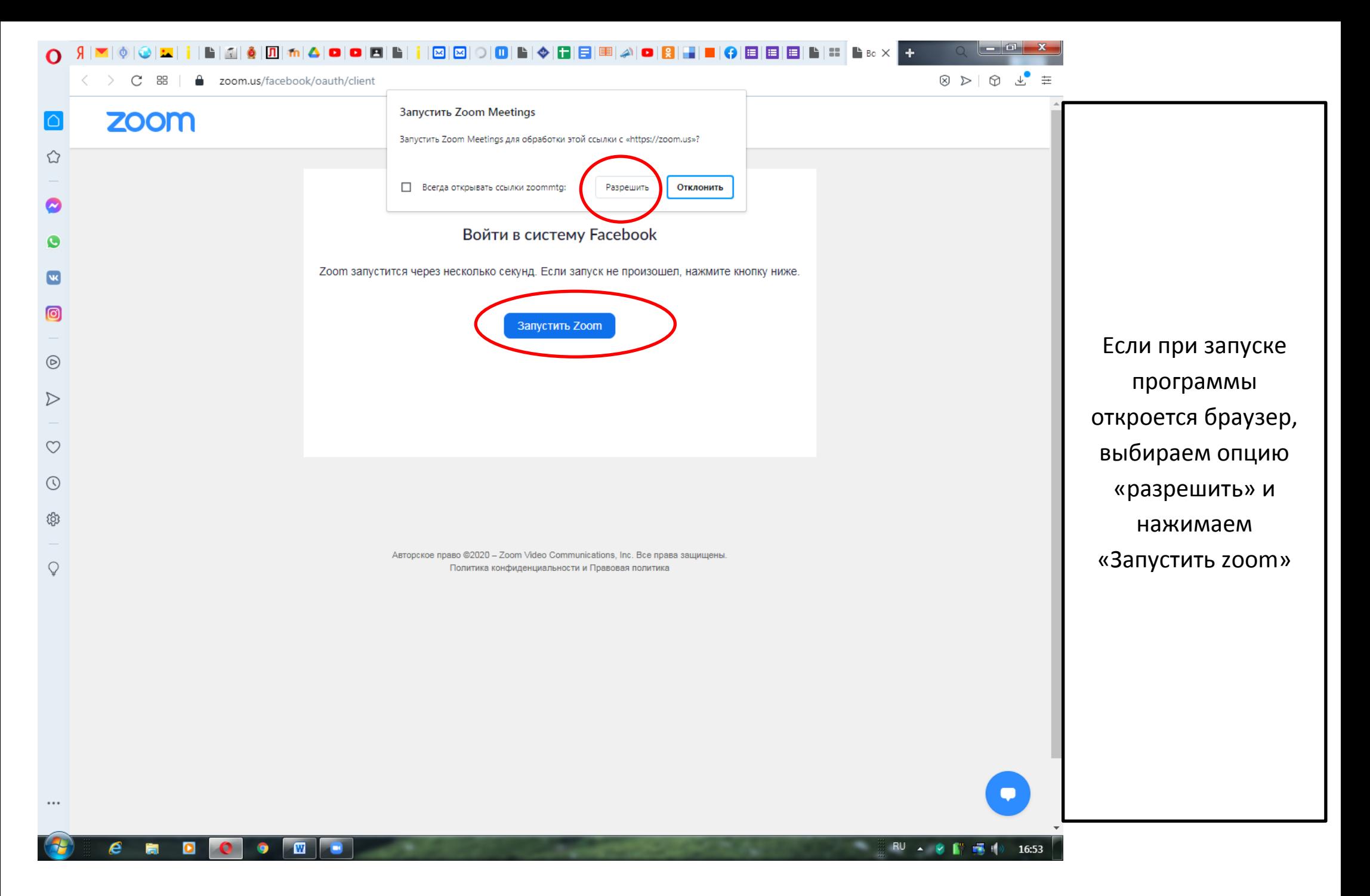

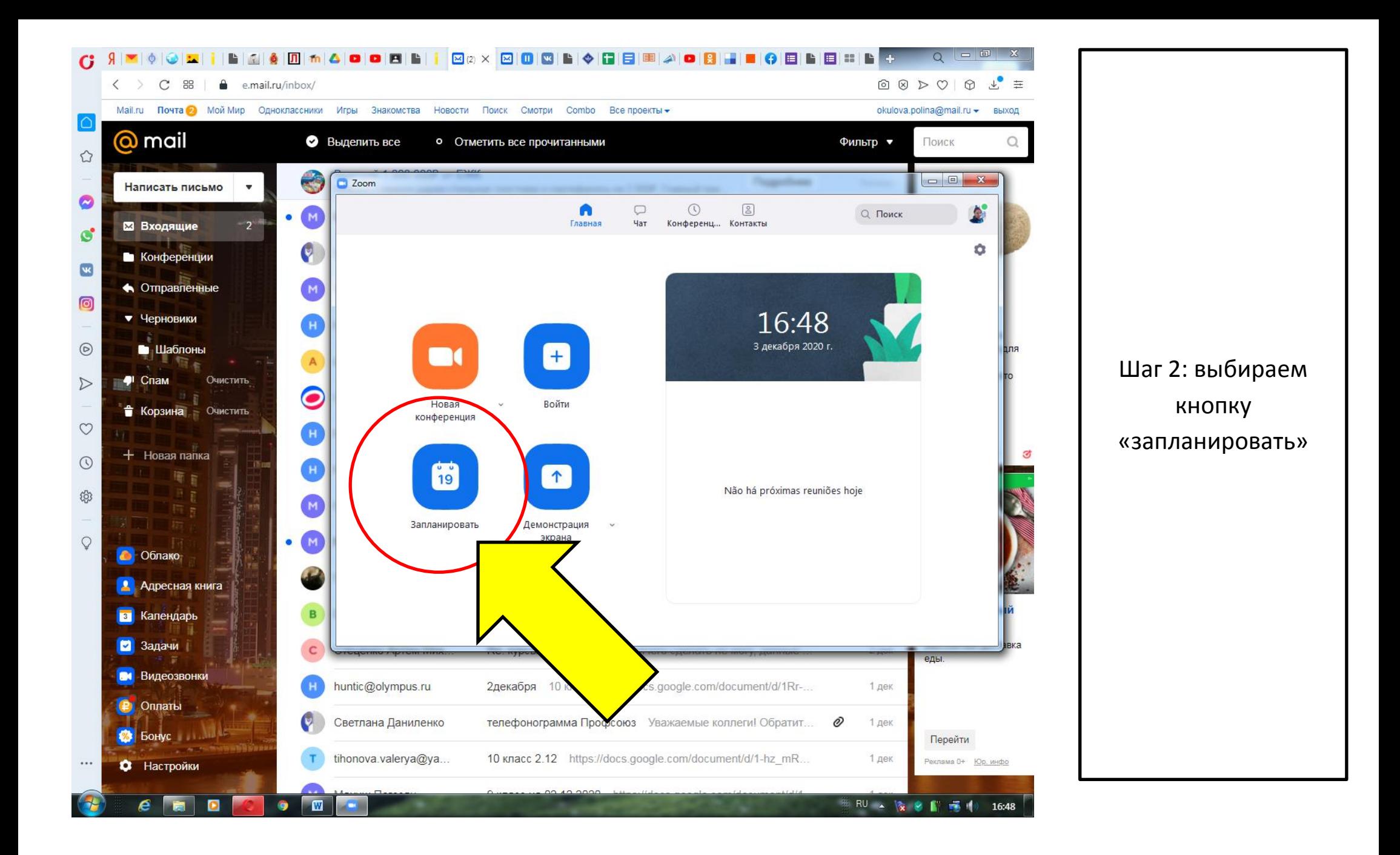

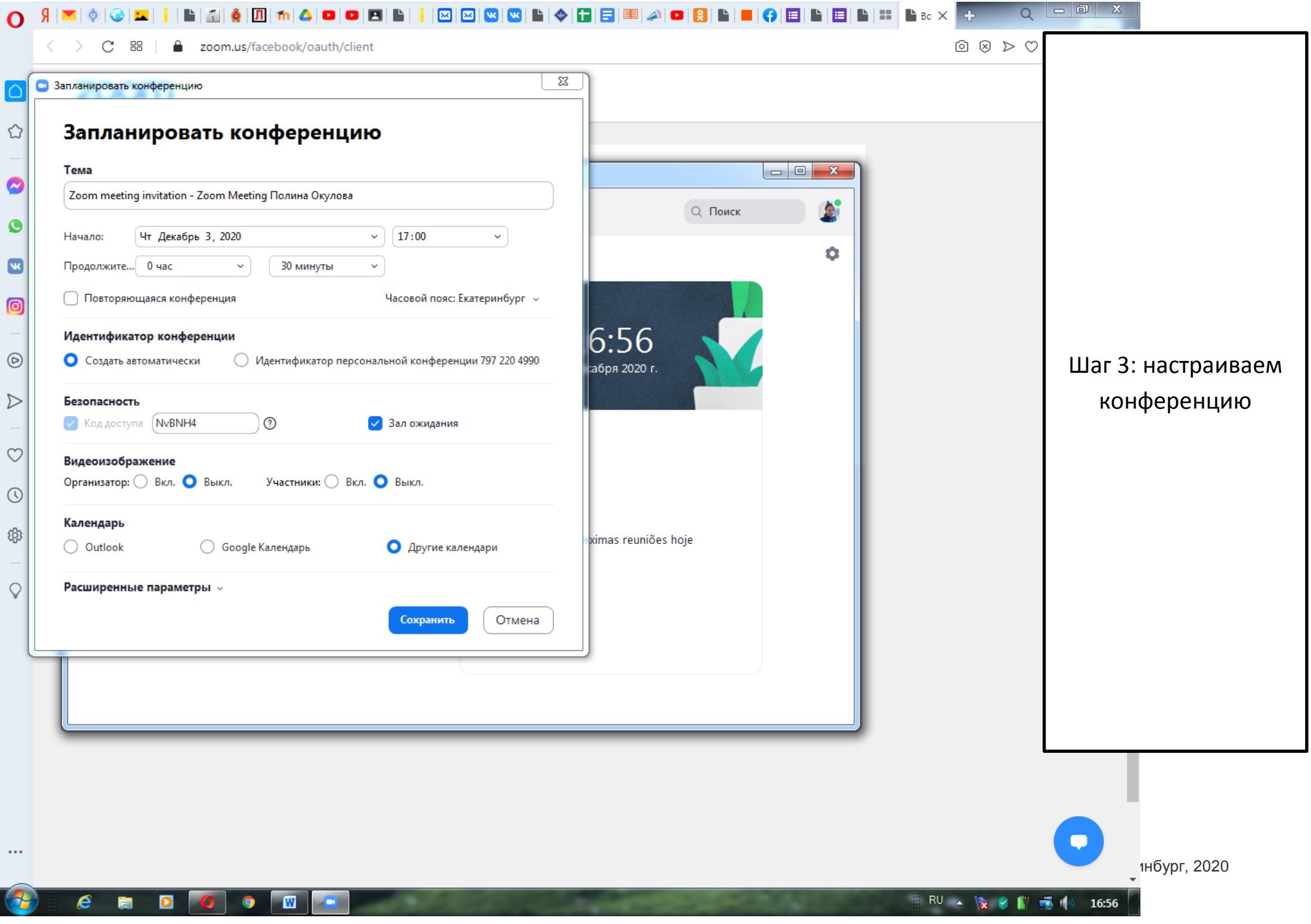

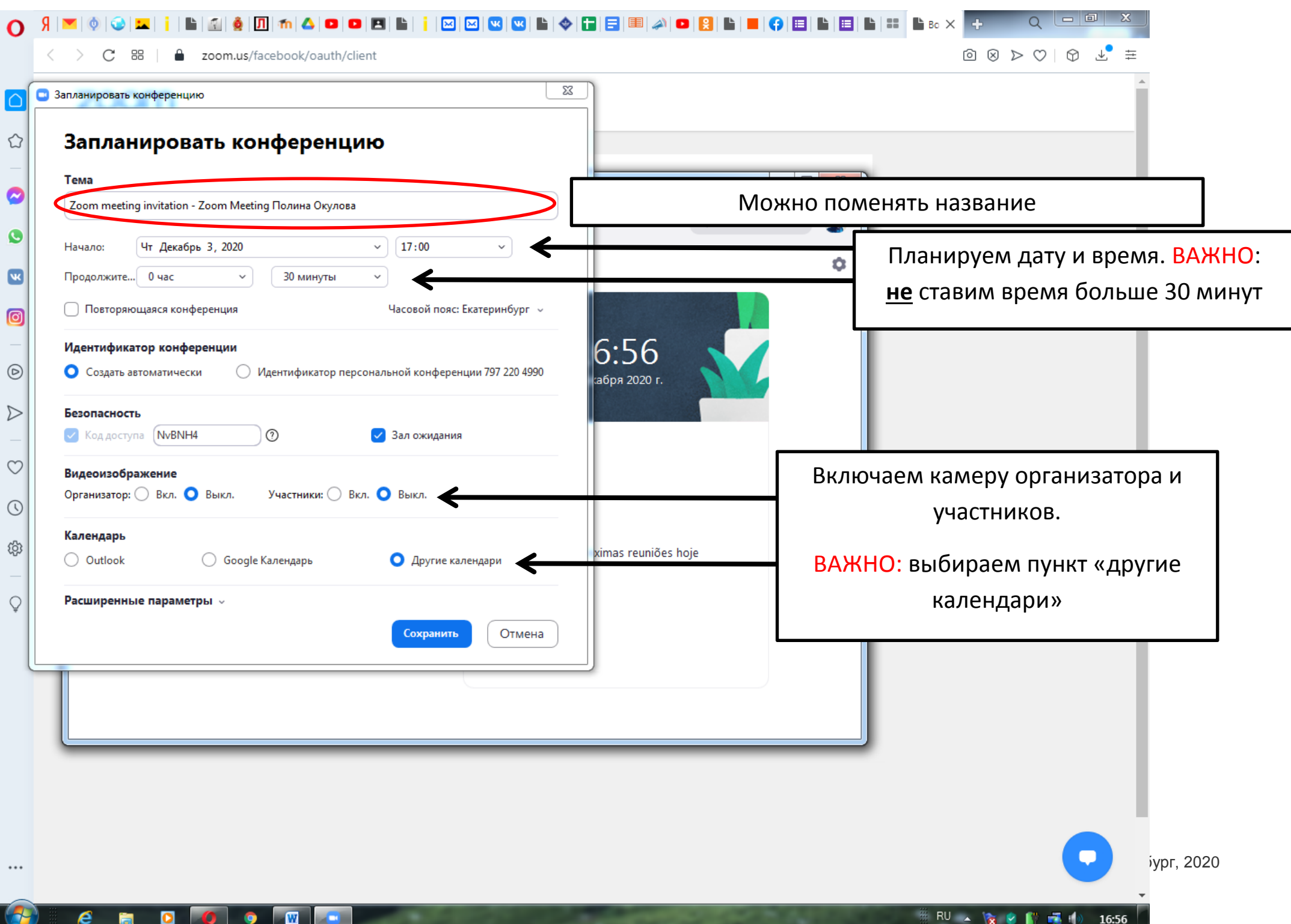

## ▌▌▊▌▌▌▓▏▓▏▓▏▓▏▓▏▓▏▓▏▓▏▓▏▓▏▓▏▓▏▓▏▓▏▓▏▓▏  $| - |$  o  $\mathbf{x}$ ▎▇▎<mark>▗</mark>▌▐▉▎▙▏▊▌▙▏▆▏▐▙▗▖░░▔▞▞  $\overline{O}$  $9 \mid \blacksquare \mid \lozenge$  $\bullet$   $\blacksquare$ റ  $\begin{array}{ccc}\n\textcircled{\tiny 1} & \textcircled{\tiny 2} & \textcircled{\tiny 3}\n\end{array}$  $\equiv$ com.us/facebook/oauth/client  $C$  88  $\Sigma\!3$ • Запланировать конференцию Запланировать конференцию ⇧  $\boxed{\begin{array}{c|c|c|c|c|c} \multicolumn{3}{c|}{\multicolumn{3}{c|}{\multicolumn{3}{c|}{\multicolumn{3}{c|}{\multicolumn{3}{c}}}} & \multicolumn{3}{c|}{\multicolumn{3}{c|}{\multicolumn{3}{c|}{\multicolumn{3}{c|}{\multicolumn{3}{c}}}} & \multicolumn{3}{c|}{\multicolumn{3}{c|}{\multicolumn{3}{c|}{\multicolumn{3}{c|}{\multicolumn{3}{c|}{\multicolumn{3}{c|}{\multicolumn{3}{c|}{\multicolumn{3}{c|}{\multicolumn{3}{c|}{\multicolumn{3}{c|$ Тема  $\sim$ Zoom meeting invitation - Zoom Meeting Полина Окулова A, Q Поиск G Начало: Чт Декабрь 3, 2020  $\vee$  $17:00$  $\checkmark$ ά  $\overline{\mathbf{w}}$ Продолжите... 0 час 30 минуты  $_{\rm v}$  $\checkmark$ Повторяющаяся конференция Часовой пояс: Екатеринбург  $\sim$  $\blacksquare$  $6:56$ Идентификатор конференции  $\circledcirc$ О Создать автоматически ○ Идентификатор персональной конференции 797 220 4990 абря 2020 г.  $\triangleright$ Безопасность  $\odot$ • Код доступа [NvBNH4 √ Зал ожидания Выключаем зал ожидания.  $\circ$ Видеоизображение Участники: ○ Вкл. ● Выкл. Организатор: ◯ Вкл. ● Выкл. Нажимаем расширенные параметры $\odot$ Календарь ශූ ximas reuniõe O Outlook ○ Google Календарь **О** Другие календари Расширенные параметры »  $\circ$ Отмена Сохранить ...  $\mathbf{w}$ RU < 家 O 图 图 ()  $\bullet$  $\bullet$ 16:56 ħ

 $\n p$ г, 2020

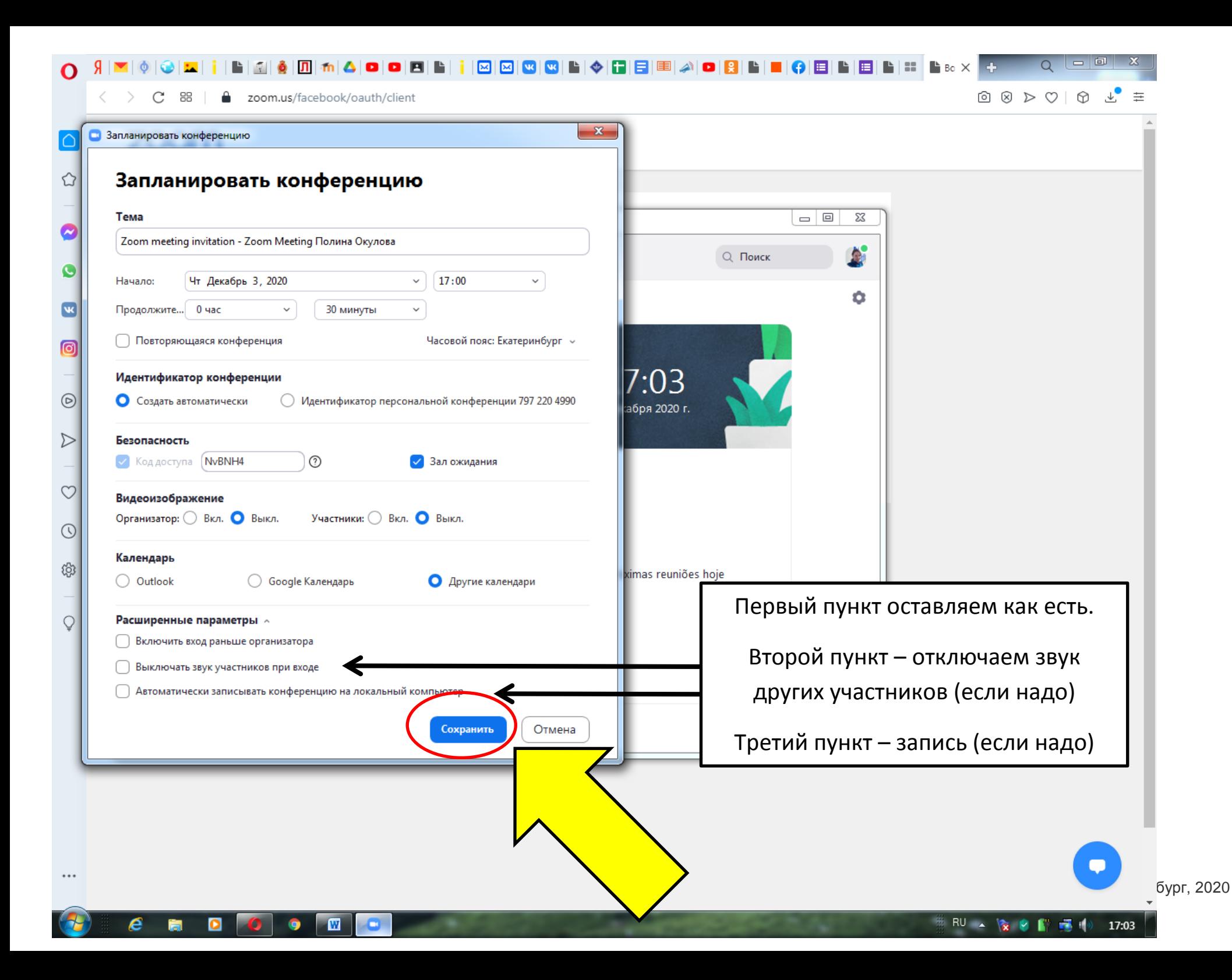

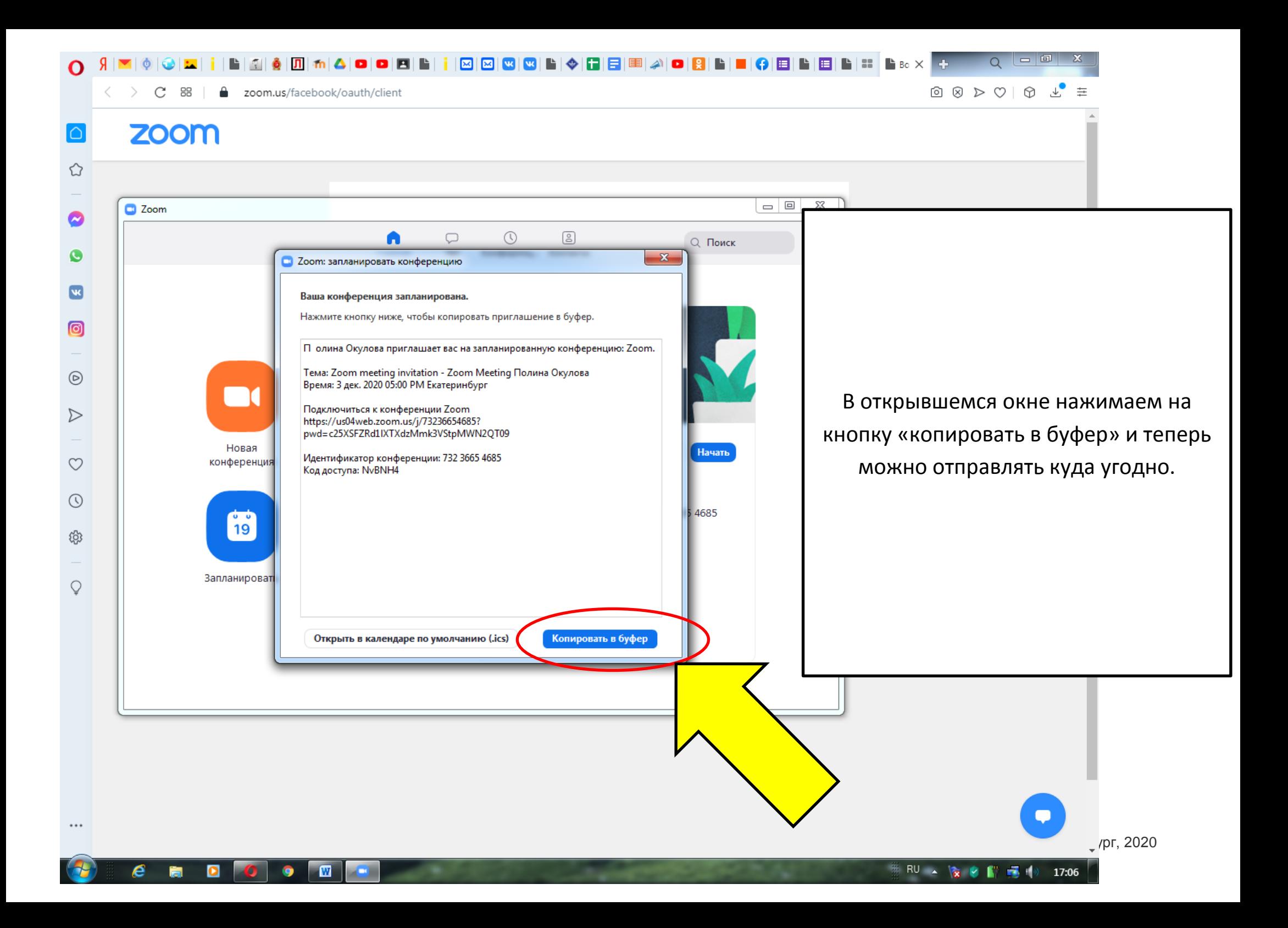

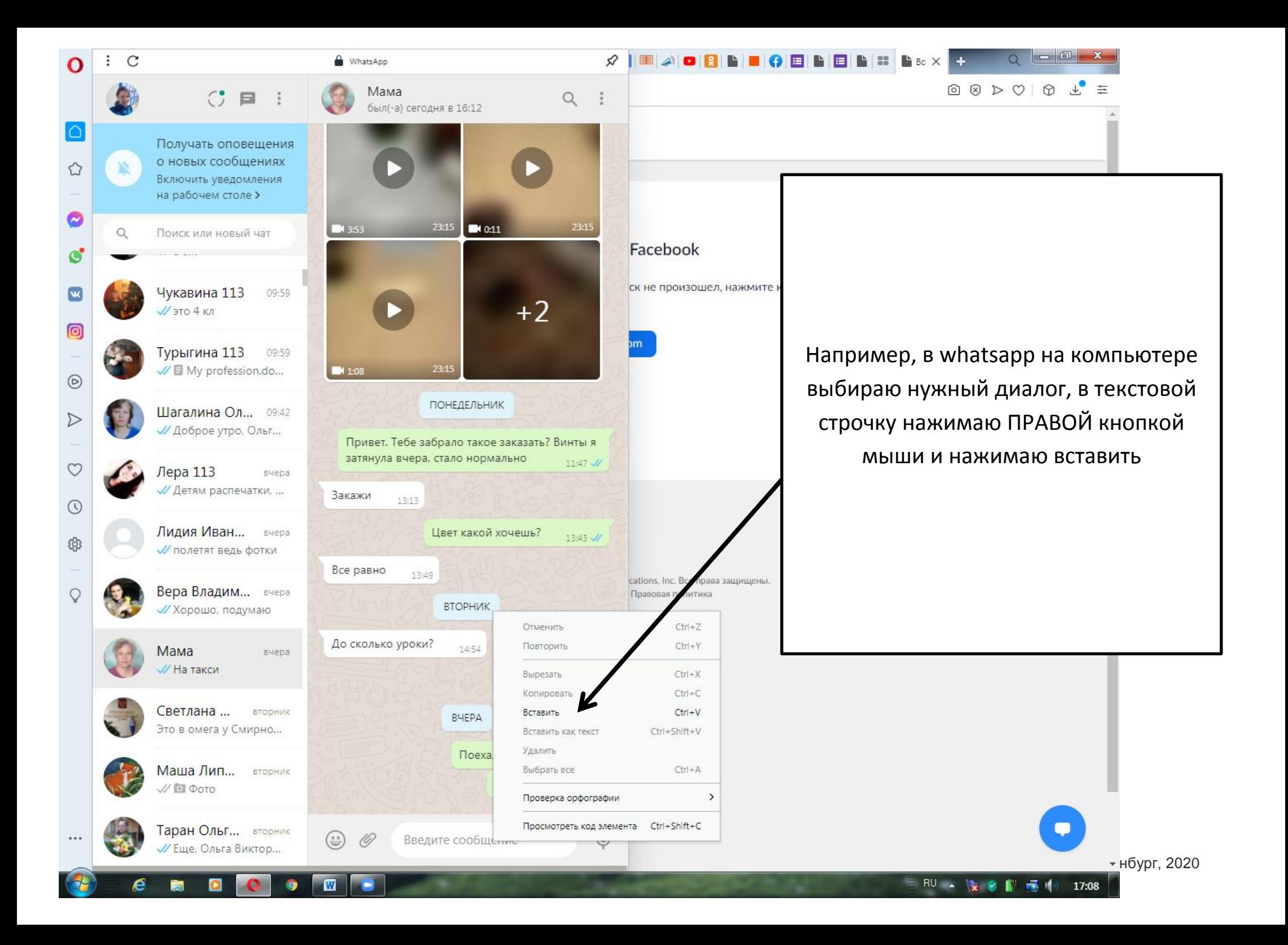

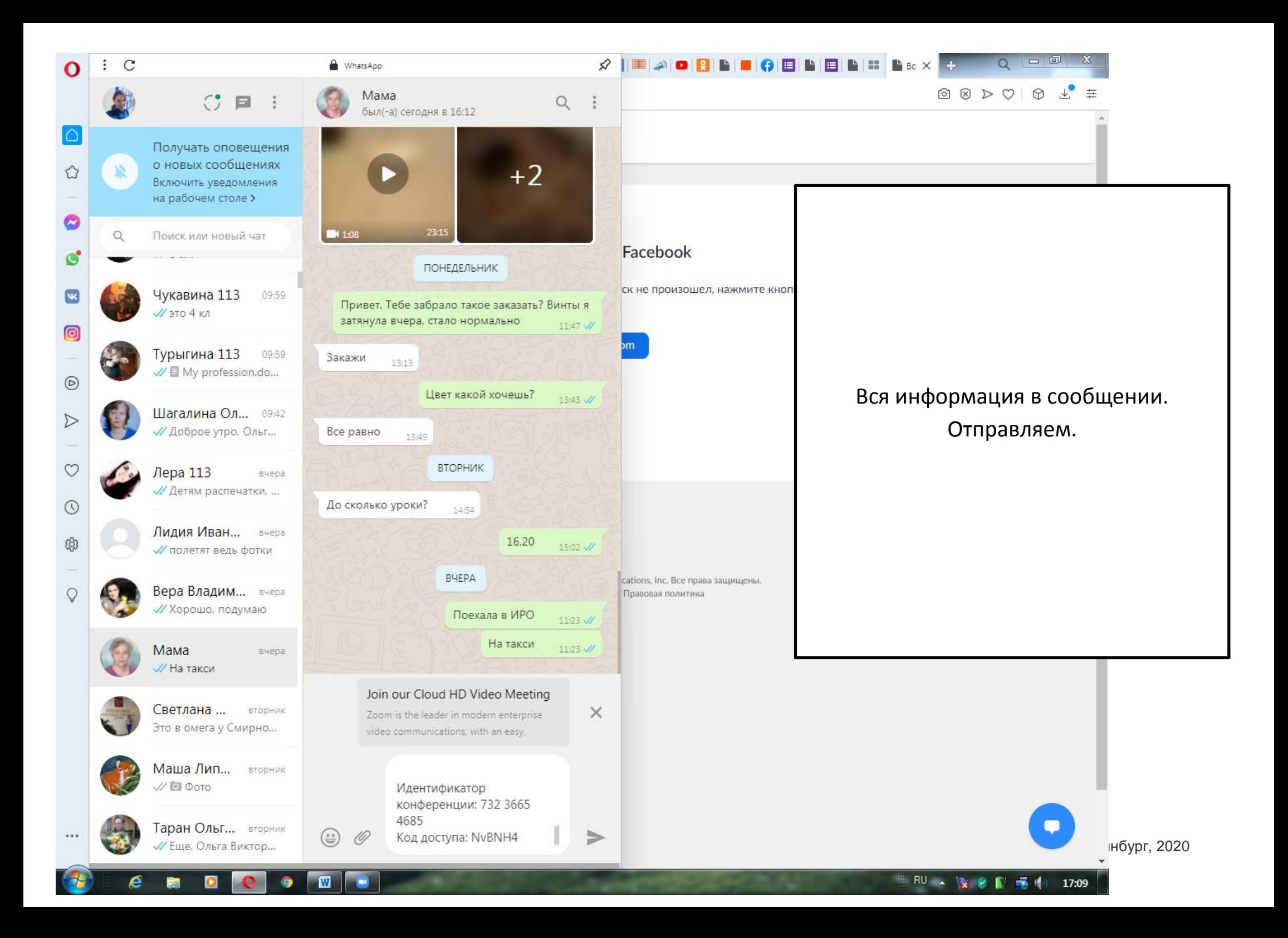

## КАК ПРОВЕСТИ МЕРОПРИЯТИЕ

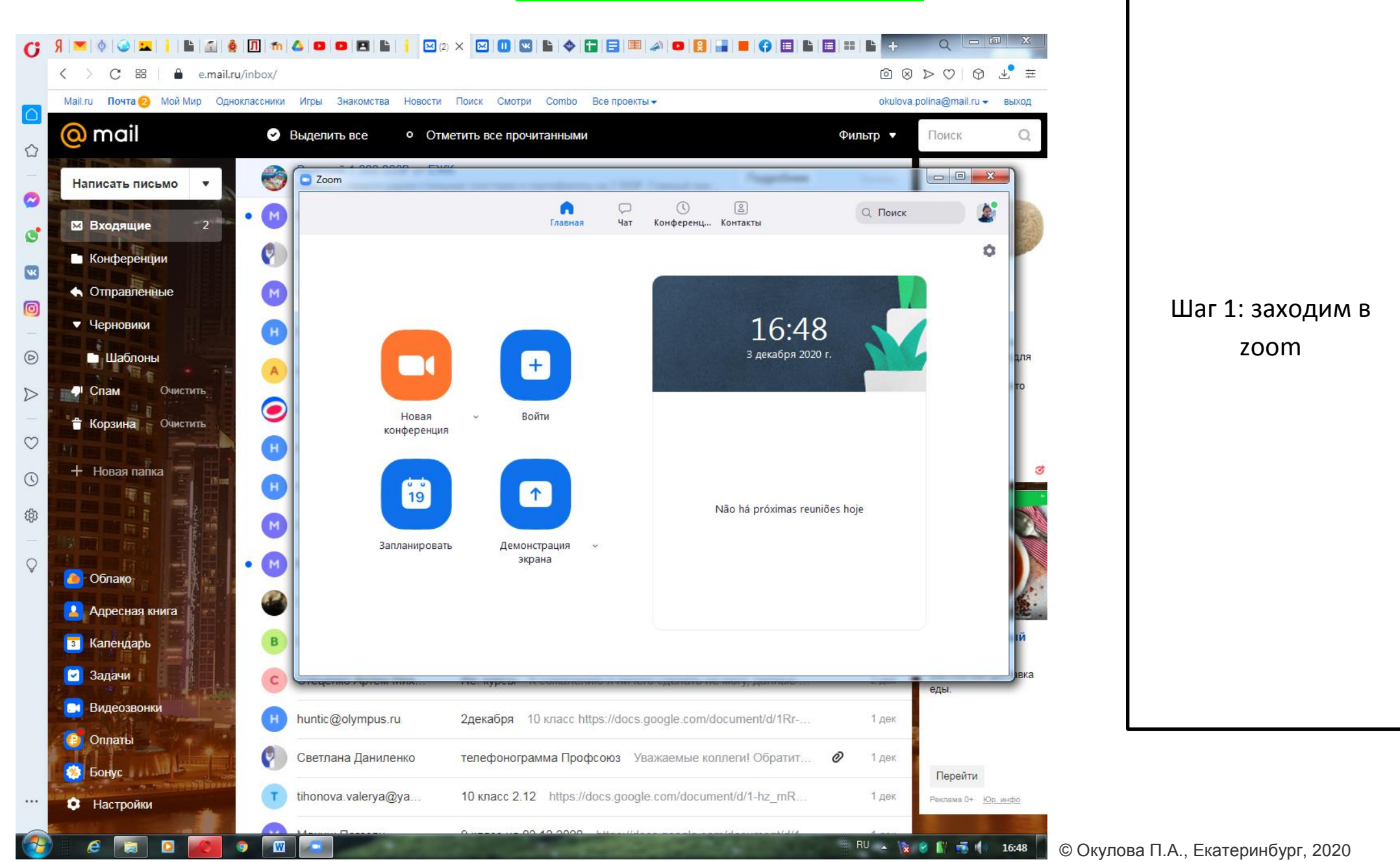

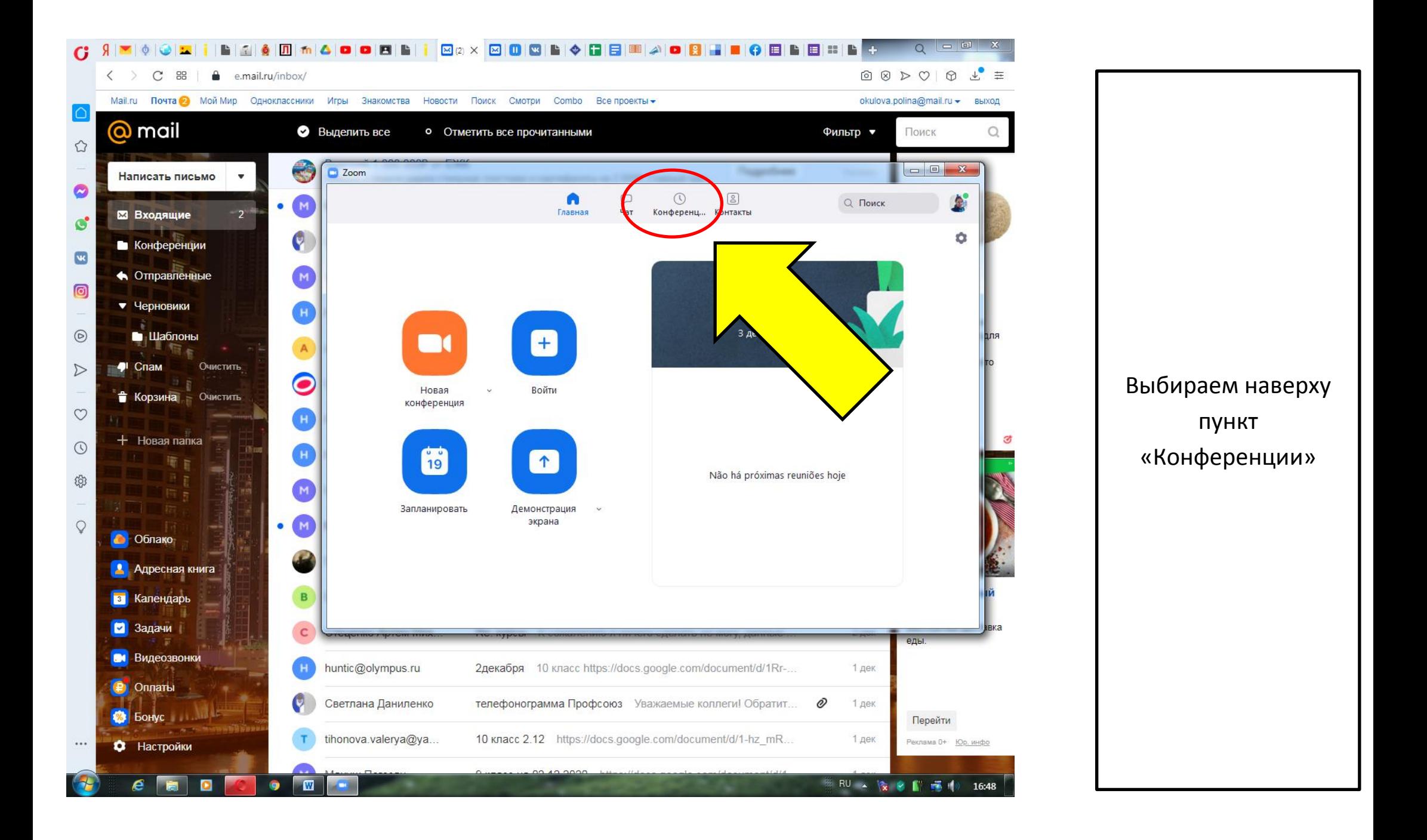

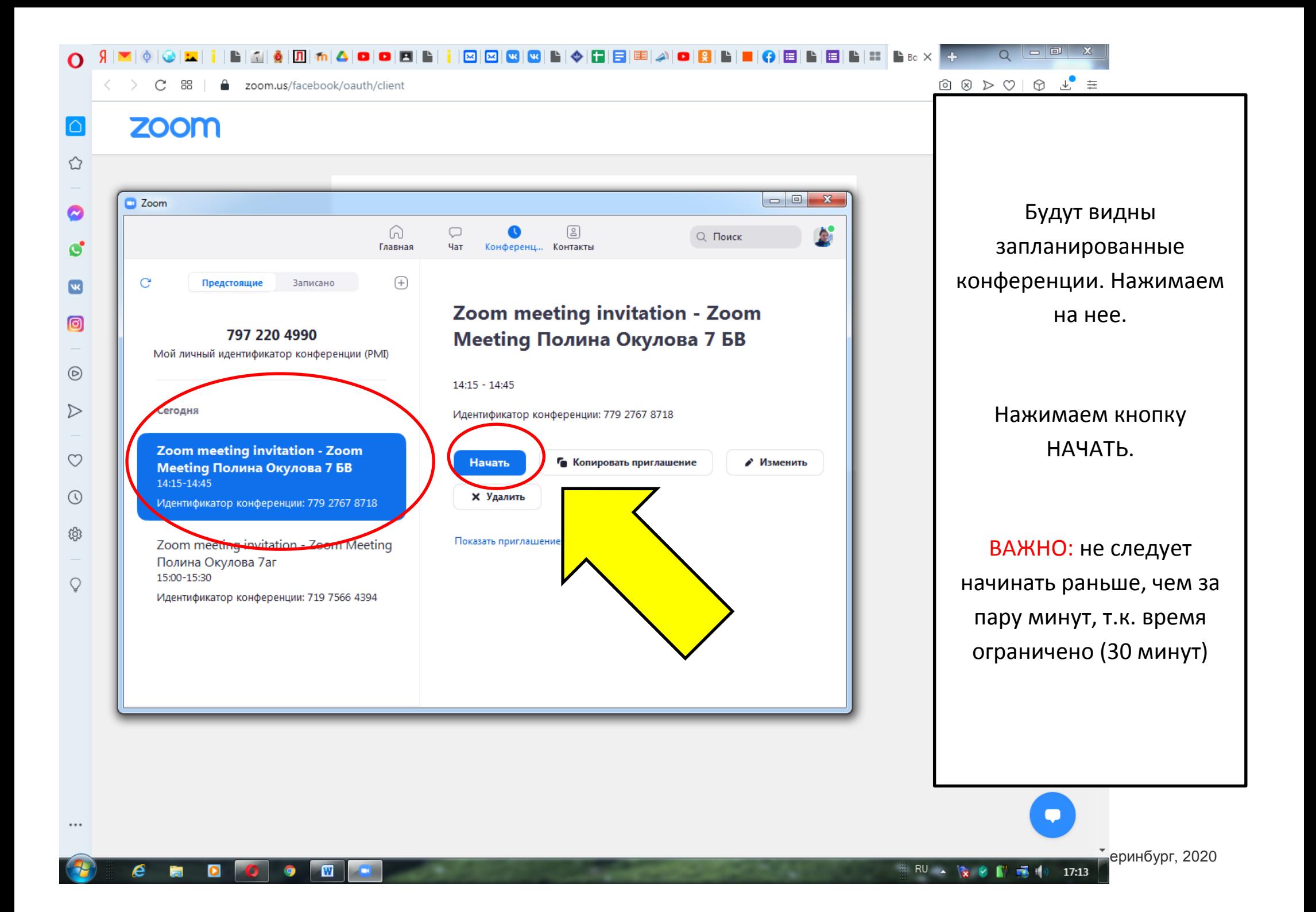

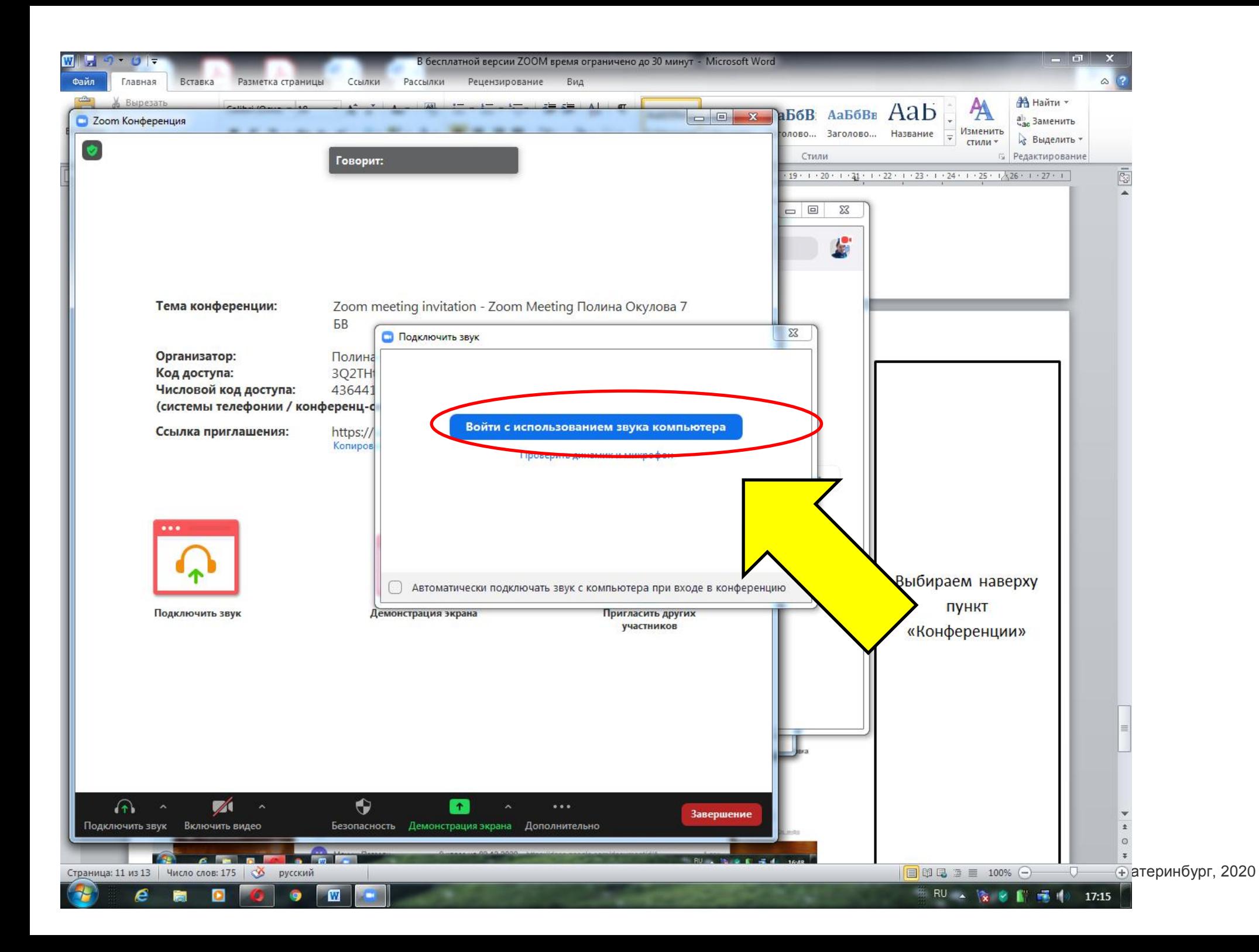

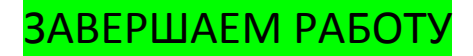

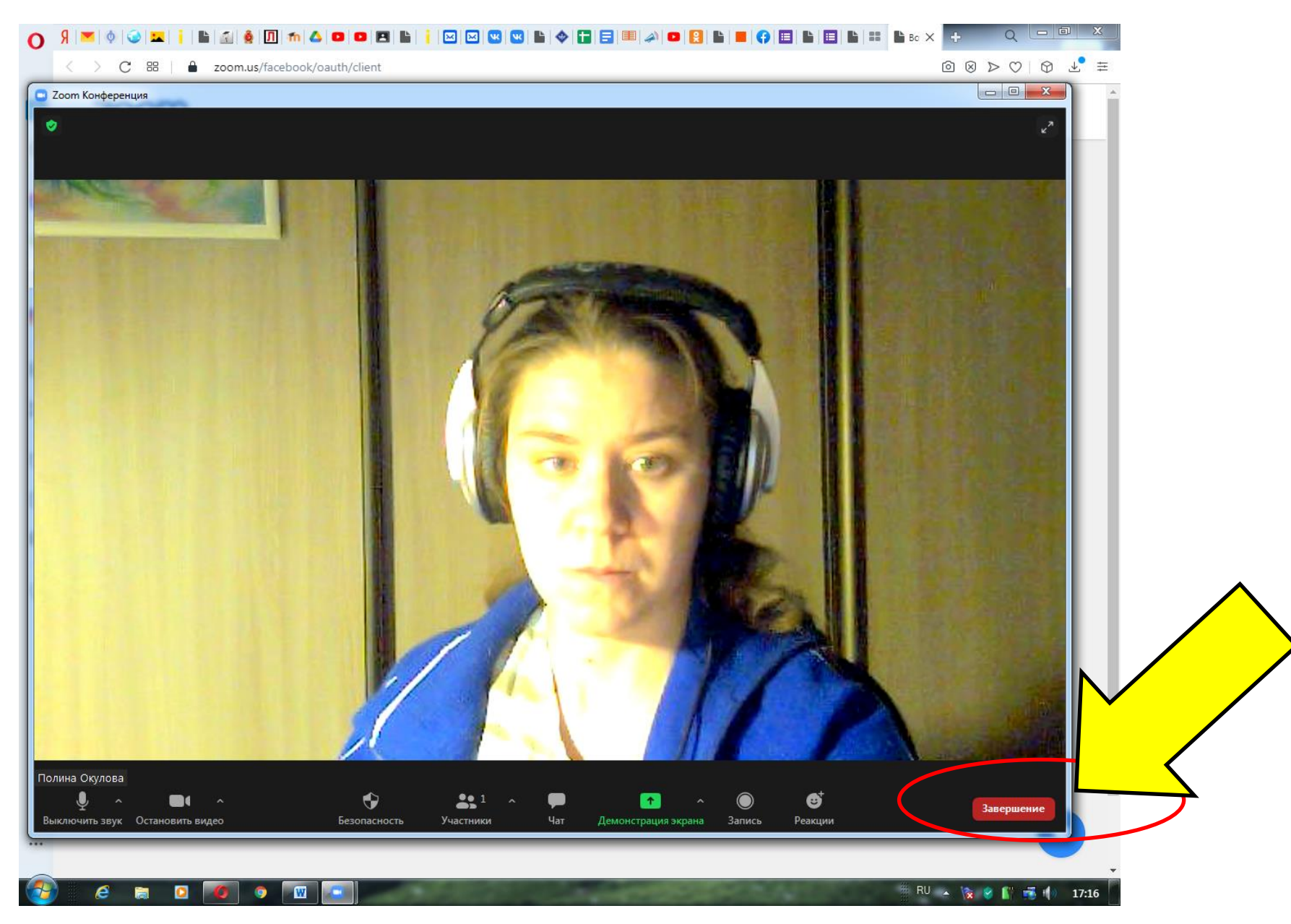

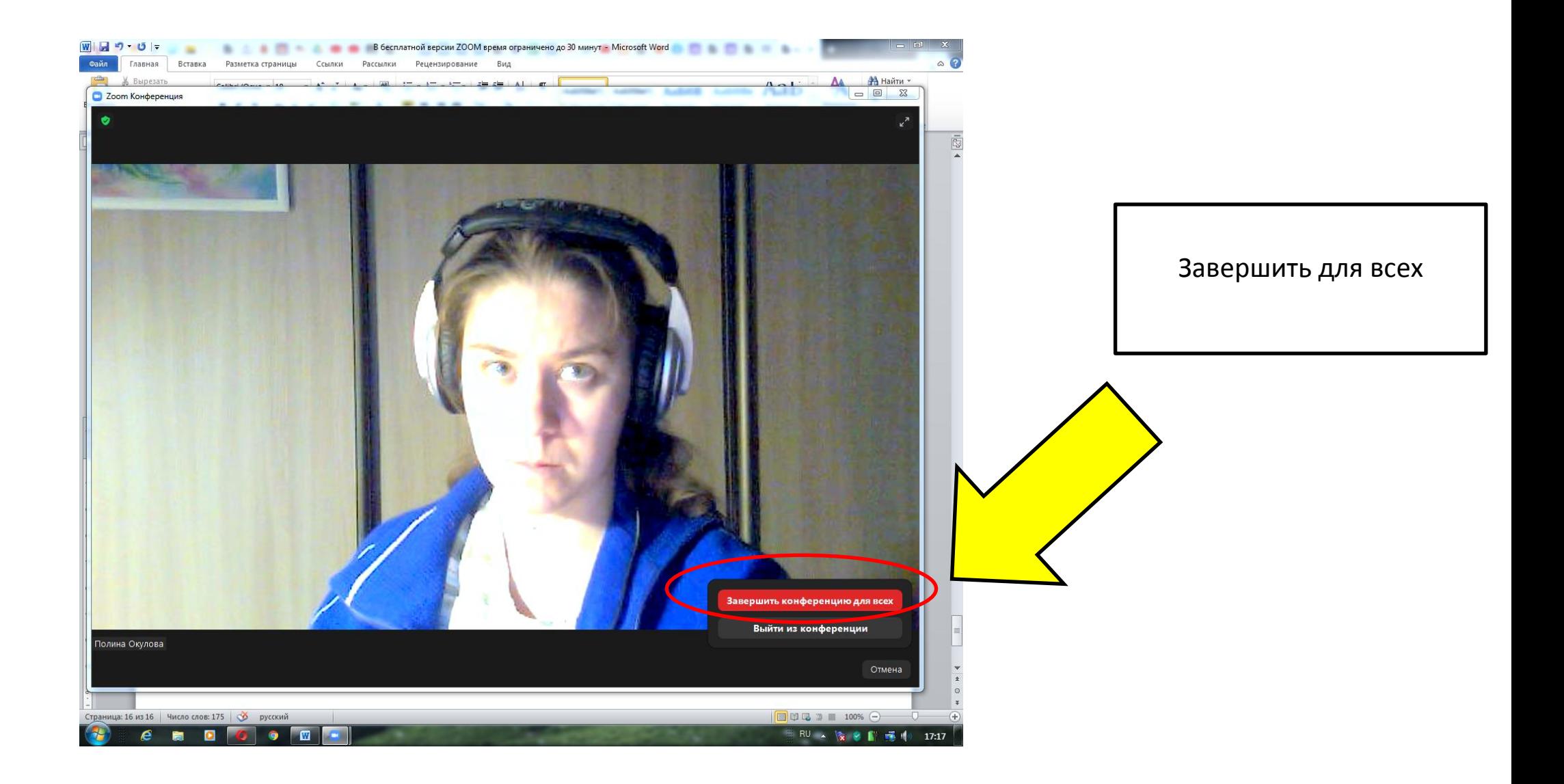